#### Project #1 *Computer Science 2334 Spring 2014 This project is individual work. Each student must complete this assignment independently.*

#### *User Request:*

*"Create a simple country (nation) data system."*

#### *Milestones:*

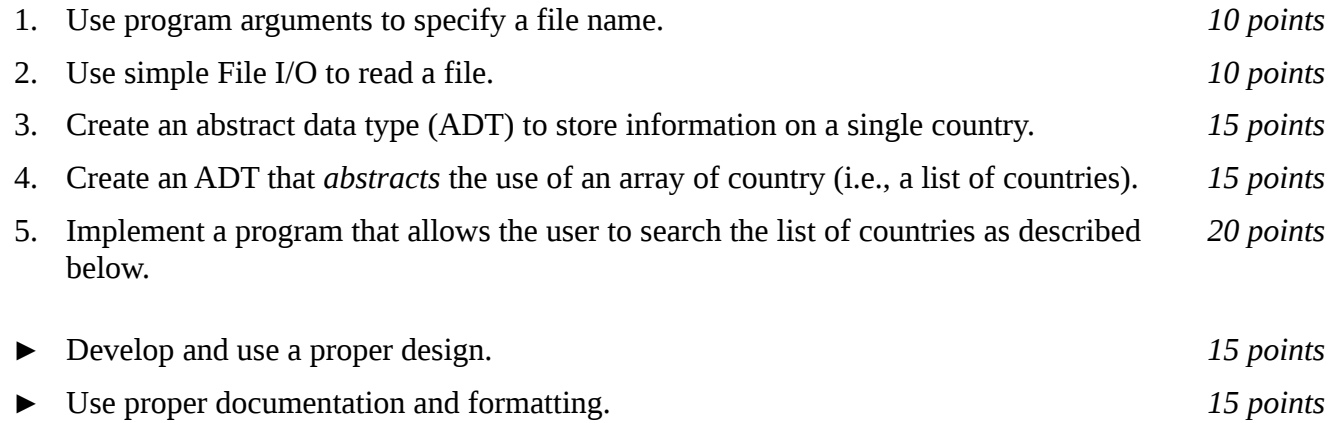

#### *Description:*

For this project, you will put together several techniques and concepts you have learned in CS 1323 (or from a similar background) and some new techniques to make an application that searches a collection of data on countries (nations). This application will allow users to enter the names of countries and see the area and population of each country according to the data in the database.

One of the positive aspects of this project is that it will use an arbitrary amount of data. Your program must be capable of handling data on all of the countries in the world. To the surprise of no one, the best approach to this somewhat large problem is to decompose the problem into separate classes that can be gradually built up. Note that much of the code you write for this program could be reused in more complex applications, such as a geographic data system that includes information on other aspects of physical and human geography besides just area and population.

## *Operational Issues:*

Your program will read the country data file (a text file) as specified by a file name. The file name will be given as a program argument. (See below for information on how to read program arguments). Each line of the file contains a country's name, followed by a comma, followed by the approximate population of the country in 2011, followed by a comma, followed by the approximate area of the country in square miles, followed by a comma, followed by the continent where the country is located. For example:

Afghanistan,29835392,250000,Asia

Note that for some countries, there will be internal punctuation, possibly including commas, within the name field. For example:

Bahamas, The,313312,5382,North America

You will need to store each country's data as an object and the collection of all countries will be stored as a list of these objects. In addition, you may create and use objects of other types to give your system a logical design and the functionality required by the program specifications.

Once the list of countries has been read into your program and stored, your program will use a **JOptionPane** to display to the user a dialog box requesting the name of a continent.

When the user enters a continent name into the dialog, your program will use another dialog to display to the user a list of all the countries located in a given continent. If the continent name is *not* associated with any country in the list, your program will use a dialog to inform the user of that fact.

After checking whether the continent name is associated with any country in the list and informing the user one way or the other, your program will again use a dialog to request another continent name. It will continue in this loop until the user clicks on cancel, at which time the program should gracefully exit.

# *Implementation Issues:*

There are two Java elements in this project that may be new to some students: reading from a file and program arguments. These Java features are summarized below.

Reading from a file:

We will discuss File I/O in more depth later in the class; this project is just designed to give you a brief introduction to the technique. Reading files is accomplished in Java using a collection of classes in the **java.io** package. To use the classes you must import the following package:

**import** java.io.IOException;

The first action is to open the file. This associates a variable with the name of the file sitting on the disk.

```
String fileName = "countries.csv";
FileReader fr = new FileReader(fileName);
```
(Note that the lines given above will work if your country data file is called "countries.csv." However, you should *not* "hardcode" this file name into your source code. Instead, you should get the name of the file from a program argument when your program is run. You will, therefore, need to modify the code provided above to use the variable in which you have stored the program argument.)

Next the **FileReader** is wrapped with a **BufferedReader**. A **BufferedReader** is more efficient than a **FileReader** for working with groups of characters (as opposed to individual characters). Another advantage of using a **BufferedReader** is that there is a command to read an entire line of the file, instead of a single character at a time. This feature comes in particularly handy for this project.

BufferedReader br = **new** BufferedReader(fr);

The **BufferedReader** can now read in Strings.

```
String nextline;
nextline = br.readLine();
```
Look at the Java API listing for **BufferedReader** and find out what readLine() returns when it reaches the end of the file (stream). Have your code process each line, putting the data into objects and variables while also looking for this special return value. When you are finished with the **BufferedReader**, the file should be closed. This informs the operating system that you're finished using the file.

br.close();

Closing the **BufferedReader** also closes the **FileReader**.

Any method which performs I/O will have to throw or catch an **IOException**. If it is not caught, then it must be passed to the the calling method. The syntax is given below:

**public void** myMethod(**int** argument) **throws** IOException { //method body here

}

Program Arguments:

Sometimes it is handy to be able to give a program some input when it first starts executing. Program arguments can fulfill this need. Program arguments in Eclipse are equivalent to MS-DOS or Unix command line arguments. Program arguments are handled in Java using a String array that is traditionally called args (the name is actually irrelevant). See the "Lab #2" slides (this year provided for Lab #1) for how to supply program arguments in Eclipse.

The program below will print out the program arguments.

```
public static void main(String[] args) {
         System.out.println(args.length + " program arguments:");
        for (int i=0; i< args length; i++)
                System.out.println("args[" + i + "] = " + args[i]);
}
```
(Note that your program should not print the arguments but, instead, use the appropriate argument as the filename from which to read the country data.)

# *Milestones:*

A milestone is a "significant point in development." Milestones serve as guides in the development of your project. Listed below are a set of milestones for this project along with a brief description of each.

## Milestone 1. Use program arguments to specify a file name.

The name of the file that stores the list of country data will be passed to the program using program arguments as discussed above. Type in the sample program given in the section on program arguments and make sure that you understand how the program arguments you provide affect the String[] args parameter that is passed into the main method of the program. Then, write a main method for your program that reads in the name of the data file from the program arguments.

## Milestone 2. Use simple File I/O to read a file.

Before you can allow the user to search the list of countries, you must first be able to read a text file. Examine the section above on reading from a file. A good start to the program is to be able to read in the name of a file from the program arguments, read each line from the file, one at a time, and print each line to the console using System.out.println(). Later, you will want to remove the code that prints out each line read in from the file, since the project requirements do not specify that the file is to be written out to the console as it is read.

#### Milestone 3. Create an abstract data type (ADT) to store data on a single country.

You must create an ADT that holds the data for a single country from the data file before you can store that data. Think about what data is associated with each country and how to most efficiently store the data. Also, think about any methods that may help you to manage and compare the data by abstracting operations to be performed on individual entries in the list. Such methods may be used by other classes.

## Milestone 4. Create an ADT that abstracts the use of a list of data about countries.

You are to store the object representing each country into a list of objects. However, it is not necessary for the portions of the program that will carry out user actions to directly operate on this list as they

would if you simply used an array of country objects. Instead, you should create a class that abstracts and encapsulates this list and allows for the addition of new countries and also supports other required operations on it.

This ADT will represent the collection of information associated with the program. Think about the operations that this ADT needs to support and how it will use the ADT created for Milestone 3. At this point, you should be able to read in the input file and create an object for each country in the file, and store that object into the list. Note that the data file used for grading may be larger (or smaller) than the data file provided for testing.

Milestone 5. Implement a program that allows the user to search the country list as described below. This is where the entire program starts to take on its final form and come together. Here you will create the input and output dialogs and the menu system. Start by creating the input dialogs and the output dialogs. Tie together the input dialogs, the ADT from Milestone 4, and the output dialogs to make this search functional and test its functionality.

Finally, you are ready to create the main loop of the program that will take input and invoke the correct methods to create appropriate output.

Remember that when the user clicks on "cancel," the program must gracefully exit. This can be accomplished by using System.exit(0).

# *How to Complete this Project:*

Preliminary Design:

 1 During the lab session and in the week following, you should determine the classes, variables, and methods needed for this project and their relationship to one another. This will be your preliminary design for your software.

 1.1 Be sure to look for nouns in the project description. More important nouns describing the items of interest to the "customer" should probably be incorporated into your project as classes and objects of those classes. Less important nouns should probably be incorporated as variables of the classes/objects just described.

 1.2 Be sure to look for verbs in the project description. Verbs describing behaviors of the desired objects and the systems as a whole should probably be incorporated into your project as methods.

1.3 Be sure to use UML class diagrams as tools to help you with the design process.

 2 Once you have completed your UML design, create Java "stub code" for the classes and methods specified in your design. Stub code is the translation of UML class diagrams into code. It will contain code elements for class, variable, and method names; relationships between classes such as inheritance, composition, and aggregation as appropriate; variable types; and method signatures. Stub code does not, however, contain method bodies. Because we are using object-oriented design, in which the inner workings of one class are largely irrelevant to the classes with which it interfaces (that is, we are using encapsulation), we do not need to complete the implementation of the classes until after the design is completed.

 3 Add comments to your stubbed code as specified in the documentation requirements posted on the class website. Run your commented stubbed code through Javadoc as described in the "Lab #2" slides. This will create a set of HTML files in a directory named "docs" under your project directory.

 4 Create unit tests using JUnit for all of the non-trivial units (methods) specified in your design. There should be at least one test per non-trivial unit and units with many possible categories of input and

output should test each category. (For example, if you have a method that takes an argument of type int and behaves differently based on the value of that int, you might consider testing it with a large positive int, and small positive int, zero, a small negative int, and a large negative int as these are all likely to test different aspects of the method.)

 5 At the end of the first week, you will turn in your preliminary design documents (see *Due Dates and Notes*, below), which the TA will grade and return to you with helpful feedback on your preliminary design. **Please note:** You are encouraged to work with the instructor and the TAs during their office hours during the design week to get feedback throughout the design process as needed.

#### Final Design and Completed Project

 6 Using feedback from the instructor and TAs as well as your own (continually improving) understanding of OO design, revise your preliminary UML design.

- 7 Make corresponding changes to your stub code, including its comments.
- 8 Make corresponding changes to your unit tests.

 9 Implement the design you have developed by coding each method you have defined. A good approach to the implementation of your project is to follow the project's milestones in the order they have been supplied. If you find that your design does not allow for the implementation of all methods, repeat steps 5 and 6.

- 10 Test each unit as it is implemented and fix any bugs.
- 11 Test the overall program and fix any bugs.

 12 Create a new set of Javadoc files using Eclipse and inspect them to make sure your final design is properly documented in your source code.

13 Submit your project (see *Due Dates and Notes,* below).

# *Extra Credit Features:*

You may extend this project for 5 points of extra credit. You could enable a wider range of searches to be used, such as searching based on part of the country name or on the population or by using regulars expression or wild cards. Alternatively, think of ways to decompose the list of countries into logical groupings. You could also revise the user interface. If you revise the user interface, you **must** still read the file name from the program arguments and the list of countries from the text file.

To receive the full five points, your extended feature must be novel and it must involve effort in the design and integration of the feature into the project and the actual coding of the feature. Also, you must indicate, on your UML design, the portions of the design that support the extra feature(s); and you must include a write-up of the feature(s) in your milestones file. The write-up must indicate what the feature is, how it works, how it is novel, and the write-up must cite any outside resources used.

## *Due Dates and Notes:*

The electronic copy of your preliminary design (UML, stub code, detailed Javadoc documentation, and unit tests) is due on **Wednesday, February 5th**. Submit the project archive following the steps given in the submission instructions **by 10:00pm**. The electronic version of the UML should preferably be in PDF format, although high resolution PNG or JPG would be acceptable alternatives. Submit your revised UML design on *engineering paper* or a hardcopy using UML layout software at the **beginning of lab on Thursday, February 6th**.

The electronic copy of the final version of the project is due on **Wednesday, February 12th**. Submit the project archive following the steps given in the submission instructions **by 10:00pm**. The electronic version of the UML should preferably be in PDF format, although high resolution PNG or JPG would be acceptable alternatives. Submit your final UML design on *engineering paper* or a hardcopy using UML layout software at the **beginning of lab on Thursday, February 13th**.

You are not allowed to use the **StringTokenizer** class. Instead you must use String.split() and a regular expression that specifies the delimiters you wish to use to "tokenize" or split each line of the file.

You may write your program from scratch or may start from programs for which the source code is freely available on the web or through other sources (such as friends or student organizations). If you do not start from scratch, you must give a complete and accurate accounting of where all of your code came from and indicate which parts are original or changed, and which you got from which other source. Failure to give credit where credit is due is academic fraud and will be dealt with accordingly.

#### ADTs

Do not be confused by the term "abstract data type" (ADT). An ADT is **not** the same as an abstract class, even though they both contain the word "abstract" in them.

A data type is simply a description of how bits in a computer are grouped and interpreted. Maybe one set of 32 bits is interpreted as a character, whereas another set of 32 bits is interpreted as an integer, and a set of 64 other bits is interpreted as an integer that can hold larger magnitudes, etc. With *concrete* data types, implementation details matter, such as the number of bits, whether the bits are ordered from least to most significant, etc. If you try to mix implementations, you'll screw things up.

With an abstract data type, you hide the implementation details of the data type from the user, so that what matters is how one *interacts* with instances of the type, not how they are *implemented* internally. So, if you add two integers whose internal representations differ, you should still get a sensible result.

This means that if you create a class using object-oriented techniques (such as making variables private and only accessible through methods, etc.), then even a *concrete* class is an *abstract* data type.

The reason this description doesn't just tell you to create a class to store a country's data is because you don't have to use just one class. You could use two classes, or three, or more. You could arrange them in an inheritance hierarchy (where one is a subclass of another). You could use composition or aggregation (the types of has-a links we have discussed). All of these classes could be concrete or some of them could be concrete and some could be abstract. You could also include interfaces, if you saw a good reason to do so. All of these alternatives would count as creating an ADT. However, you should also strive for simplicity; don't make an inheritance hierarchy or a bunch of classes or interfaces just because you can – try to match your design to the requirements.

If the term 'ADT' is still confusing you, think of the assignment as saying "Create something appropriate that the computer can use to store a country's data." That is what it means.